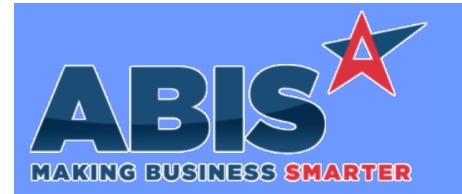

## **Adjutant Desktop Release Notes Version 2204.2044**

*Page 1 of 3*

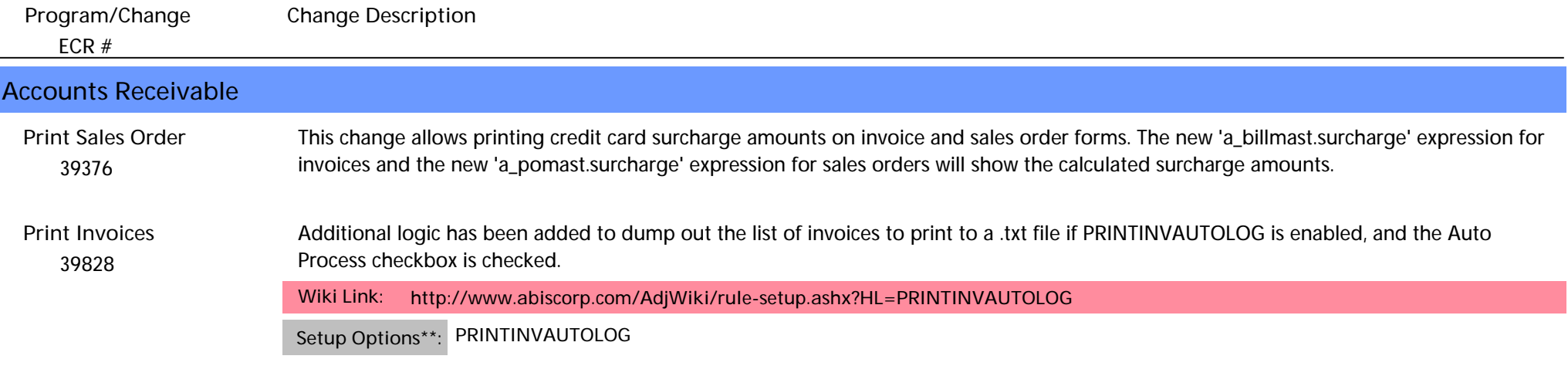

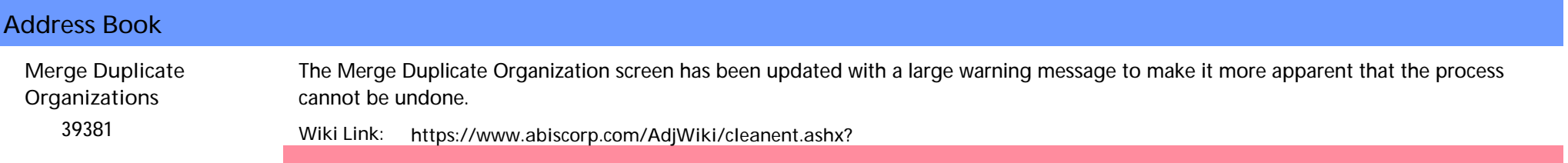

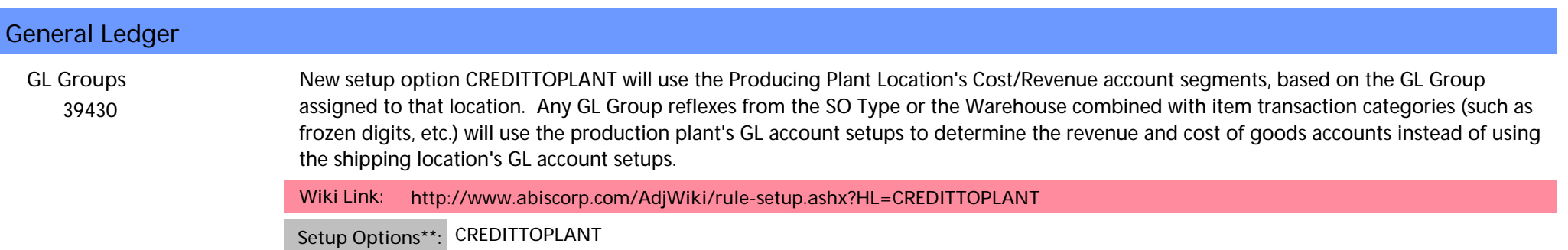

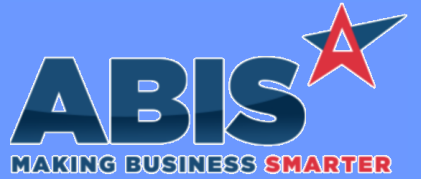

## **Adjutant Desktop Release Notes Version 2204.2044**

*ECR #* **Program/Change Change Description MBS/Roll Former Integration**  *39703* The logic to print Carton tags from Connex usage has been updated to print the tag as soon as the carton record gets created if CONNEXC2TAG is enabled, but CONNEXCTAG is disabled. This change primarily effects environments where Bundle Tags are being handled from Connex, but Carton tags are being handled in Adjutant. **Connex Integration Wiki Link:** *http://www.abiscorp.com/adjwiki/rule-setup.ashx?HL=CONNEXC* **CONNEXC2TAG Setup Options\*\*: Programs\*\*: ADJAMSPROCESS CONNEXCTAG**  *39943* **Connex Integration** Connex weights are now averaged between all the raw material weights used on that line to provide a consistent unit weight. **Programs\*\*: ADJAMSPROCESS**

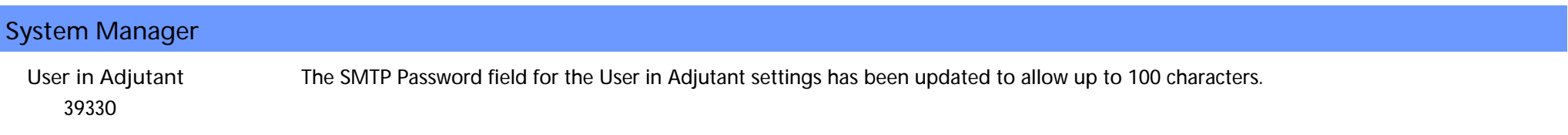

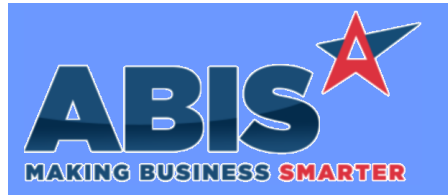

## **Adjutant Desktop Release Notes Version 2204.2044**

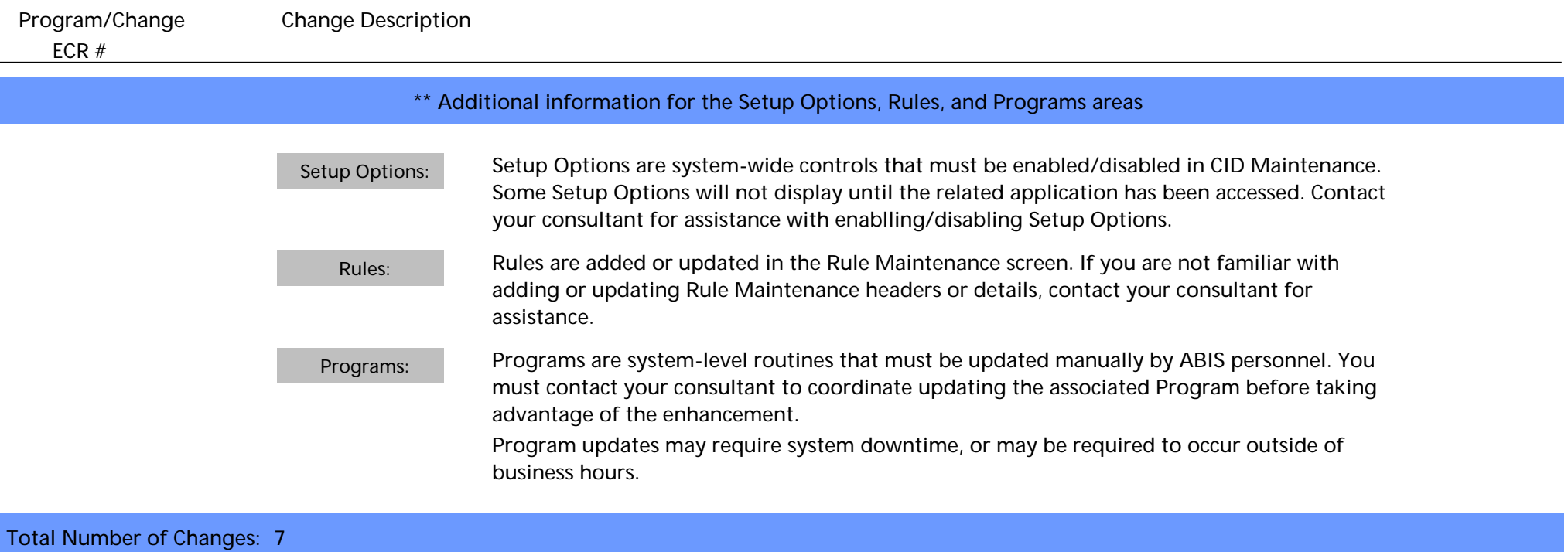